CIRCOSCAVIL  $\mathcal{G}(\mathcal{W}) \subseteq \mathcal{G}(\mathcal{W}) \longrightarrow \mathcal{W}(\mathcal{W}) \longrightarrow \mathcal{W}(\mathcal{W})$ 1660 2017 di produzio teatrale  $8520$ **ISTANZA DI CONTRIBUTO** PRESIDENTE  $2^{2}$  COLIN. **LONTENEGRO**  $oc(1E, Re)$ bure ESENTE MARCA DA BOLLO: **RAECA ON BOLLD** E16,00 ach Leanan ai sensi del D.P.R. 26/10/1972 n. 642, allegato B, articolo 27 bis (organizzazioni non lucrative di utilità sociale - O.N.L.U.S. e Federazioni sportive e Enti di promozione Alaisten  $0.0111$ sportiva riconosciuti dal C.O.N.I.); ai sensi del D. Lgs. 4/12/1997 n. 460, art. 10, comma 8 (le/gli associazioni/organismi di volontariato di cui alla Legge 266/91 iscritti nei registri istitutti dalle Regioni); ATIVA : al sensi del D. Lgs. 4/12/1997 n. 460, art. 10, comma 8 (le O.N.G. di cui alla Legge. 49/87); ai sensi di (indicare eventuale altre normativa che prevede l'esenzione a favore del soggetto richiedente)

Al Presidente della Circoscrizione 2

# ISTANZA DI CONTRIBUTO PER IL PROGETTO

# UN "ALTRO" MESE D'ESTATE

# ai sensi del "Regolamento sulle modalità di erogazione di contributi e di altri benefici" n. 373, approvato con deliberazione del Consiglio Comunale n. mecc. 2014 06210/49 (http://www.comune.torino.it/regolamenti/373/373.htm)

Il sottoscritto RENZO SICCO

consapevole delle sanzioni penali nonchè della conseguente decadenza dal beneficio nel caso di dichiarazioni non veritiere e falsità negli atti, ai sensi degli artt. 75 e 76 D.P.R. 445 del 28/12/2000

**DICHIARA** 

AI SENSI DEGLI ARTT. 46 E 47 DEL D.P.R. 445 DEL 28/12/2000

di essere nato/a a l

di essere residente in l

C.F.

di essere Presidente dell'Associazione ASSEMBLEA TEATRO

con sede in TORINO in via PASQUALE PAOLI 10

Codice fiscale/ Partita IVA 01656620018 telefono 0113042808

di autorizzare eventuali comunicazioni all'indirizzo di posta elettronica assteat@tin.it

All Statute Assemblea Teatro, via Pasquale Paoli 10 - 10134 Torino 106070 J. Colocal Coll +39 011 30.42.808 - assteat@tin.it | P.JVA / C.F. 01656620018 www.assembleateatro.com

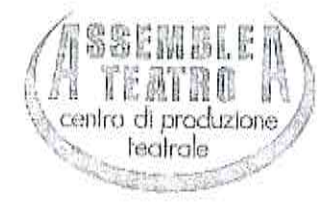

# DICHIARA INOLTRE CHE L'ASSOCIAZIONE:

- si è costituita in data 02.09.1976 con atto pubblico

è iscritta nel Registro Cornunale delle Associazioni con deliberazione n. mecc. 2015 05689/001 approvata dalla Giunta Comunale in data 16.11.2015 ed esecutiva dal 23.11.2015

## OPPURE

# OPPURE

- D NON rientra tra i soggetti obbligati all'iscrizione nel suddetto registro in quanto trattasi
- non ha finalità di lucro:
- nell'ambito del progetto non recupera l'IVA pagata ai fornitori
- ai sensi dell'art. 86 comma 2 dello Statuto della Città di Torino, non svolge attività commerciale preminente rispetto ai fini sociali e che in tal caso non c'è comunque recupero dell'IVA sulle fatture pagate ai fornitori;
- non costituisce articolazione di partiti politici;
- non ha pendenze di carattere amministrativo nei confronti della Città;
- a NON ha effettuato altre richieste di finanziamento ad altre Direzioni e/o Servizi del Comune di Torino, ad altre Circoscrizioni, ad altri Enti Pubblici, Istituti di credito, Fondazioni, imprese private per la medesima iniziativa;

#### OPPURE

zí ha effettuato altre richieste di finanziamento per la medesima iniziativa a:

Fondazione per la Cultura per un importo di Euro 2.500,00= Fondazione Piemonte dal Vivo per un importo di Euro 1.000,00= Associazione Quaranta per un importo di Euro 1.000.00=

- il progetto non prevede la partecipazione di partiti politici;
- realizzerà il progetto in misura prevalente
- a e soggetto alla ritenuta IRES del 4% prevista dall'art. 28 del D.P.R. 600/73 e s.m.i.;

#### OPPURE

- D NON è soggetto alla ritenuta IRES del 4% prevista dall'art. 28 del D.P.R. 600/73 e s.m.i
- NON è soggetta all'obbligo di contribuzione ex-ENPALS; Ċ

#### OPPURE

- ga è soggetta all'obbligo di contribuzione ex-ENPALS e NON si è resa inadempiente agli obblighi assicurativi di legge
- svolgerà le attività in assenza di barriere architettoniche o con l'impegno di fornire assistenza alle persone svantaggiate al fine di favorirne la partecipazione;

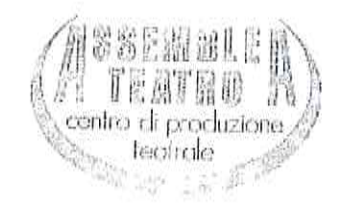

- realizzerà le attività conformemente al progetto presentato indipendentemente dall'entità del contributo concesso:
- ha letto, conosce e accetta tutte le disposizioni, nessuna esclusa, contenute nel Regolamento della Città di Torino n. 373 sopra indicato, nonché nella "Nota informativa sull'erogazione dei contributi" e nella "Scheda progetto" entrambe pubblicate sul sito Internet della Circoscrizione:
- tutti gli oneri, i rischi di gestione e le responsabilità inerenti l'attività per la quale viene richiesto il contributo sono a carico del richiedente, intendendosi la Circoscrizione esonerata da qualsiasi genere di responsabilità:
- in particolare, è a conoscenza ed accetta che:
- qualora in sede di presentazione del consuntivo, le spese sostenute risultassero inferiori a  $\mathfrak{m}$ quelle preventivate, il contributo sarà ridotto proporzionalmente applicando la stessa percentuale prevista nella deliberazione di approvazione del contributo;
- $\alpha$ il contributo sarà totalmente o parzialmente revocato con il recupero della somma eventualmente già liquidata qualora il progetto/iniziativa/manifestazione sia realizzato in tempi diversi o in misura difforme, anche in relazione all'assenza di barriere architettoniche o alla mancata assistenza alle persone svantaggiate;
- la mancata presentazione del rendiconto entro 4 (quattro) mesi dal termine del progetto può costituire motivo di revoca del contributo concesso

#### SLIMPEGNA

- a richiedere, in tempo utile, agli enti competenti tutte le autorizzazioni di legge necessarie per lo svolgimento dell'iniziativa:
- a concordare con la Circoscrizione ogni forma di pubblicizzazione dell'iniziativa, compreso  $\overline{\mathcal{W}}$  . l'utilizzo del Logo circoscrizionale che dovrà comunque essere accompagnato dal Logo della Città di Torino;
- a provvedere, laddove necessario, alla pulizia e al ripristino delle aree di svolgimento del progetto/attività/manifestazione:
- a presentare, entro 4 (quattro) mesi dal termine del progetto/evento/manifestazione dettagliato rendiconto delle spese sostenute e delle entrate percepite, la relativa documentazione in originale e fotocopia nonché relazione finale sul svolgimento del progetto/attività:

#### **CHIEDE PERTANTO**

l'erogazione di un contributo di euro 2.500,00= (duemilacinquecento)

# (massimo 80% della spesa dedotte le entrate e i finanziamenti/contributi)

a parziale copertura delle spese per la realizzazione dell'iniziativa denominata:

# UN "ALTRO" MESE D'ESTATE

meglio descritta nel progetto allegato (all. 1), che si svolgerà dal 10.08.2017 al 09.09.2017

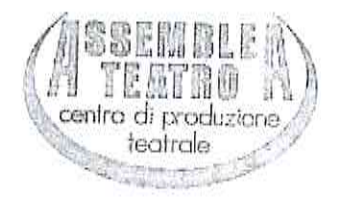

presso Mausoleo della Bela Rosin

Si allegano:

- <sup>a</sup> progetto dettagliato
- " scheda sintetica del progetto redatta come da facsimile allegato
- « dichiarazione ai sensi dell'art. 6 comma 2 della Legge 122/2010 e s.m.i. Conversione in legge del decreto-legge 31 maggio 2010, n. 78
- Ħ breve curriculum :
- copia dello Statuto e dell'Atto costitutivo e/o successive modifiche (qualora non sia già stato depositato)
- copia fotostatica del documento di identità del Presidente/Legale Rappresentante. ü.

Data Torino, 15 giugno 2017

Il Presidente/Legale Rappresentante

Informativa al sensi dell'art. 13 del Decreto Legislativo 196/2003 (Codice in materia di protezione dei dati personali).

In osservanza a quanto disposto dall'art. 13 del D. Lgs 30/06/2003 n. 196 (Codice in materia di protezione dei dati personali), il sottoscritto è consapevole che la Città di Torino, in qualità di titolare del trattamento dei dati personali, fornisce le seguenti informazioni:

- 1. il trattamento dei Suoi dati è finalizzato alla liquidazione del contributo finanziato; potranno inoltre essere ublizzati per il perseguimento dei fini istituzionali relativamente a iniziative rivolte alla cittadinanza;
- 2. Il trattamento sarà effettuato da soggetti appositamente incaricati, con procedure anche informatiche, in grado di tutelare e garantire la riservatezza dei dati forniti, nei modi e nei limiti necessari per perseguire le predette finalità:
- 3. Il conferimento dei dati è necessario per la liquidazione del contributo richiesto, pertanto la mancata indicazione comporta l'impossibilità di concedere il contributo stesso:
- 4. I dati forniti possono essere trattati dal responsabile e dagli incaricati;
- 3. i dati stessi non saranno comunicati a terzi;
- 6. i dati forniti saranno trasmessi agli uffici competenti;
- 7. gli interessati potranno avvalersi dei diritti di cui all'art. 7 del citato Codice e in particolare del diritto di ottenere la conferma del trattamento dei propri dati personali, di chiederne la rettifica, l'aggiornamento e la cancellazione, se incompleti, erronei o raccolti in violazione della legge, nonché di opporsi al loro trattamento per motivi legittimi, rivolgendo le richieste al Responsabile del trattamento;
- 8. il Responsabile del trattamento dei dati è il Direttore della Circoscrizione.

Il Presidénte/Legale Ráppresentante

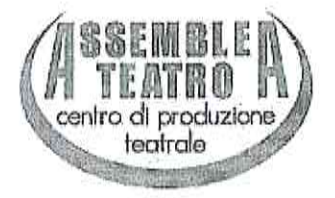

# **SCHEDA PROGETTO**

La scheda, sottoscritta dal Legale Rappresentante, deve riportare le seguenti informazioni:

ï

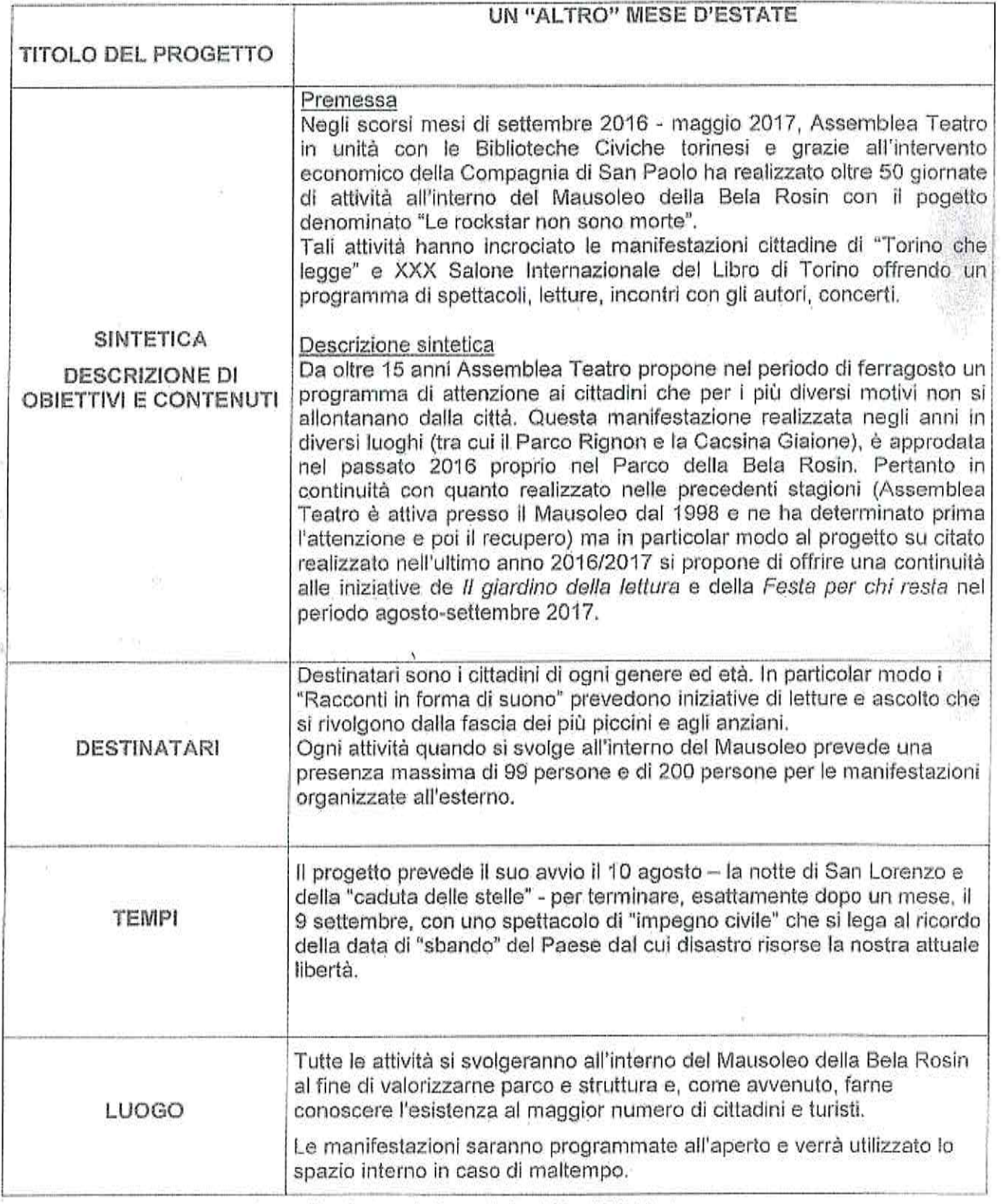

Assemblea Teatro, via Pasquale Paoli 10 - 10134 Torino

tel. +39 011 30.42.808 - assteat@tin.it | P.IVA / C.F. 01656620018

www.assembleateatro.com

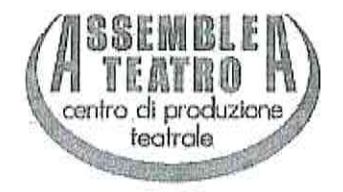

 $\pm$   $_{\rm +}$ 

ł

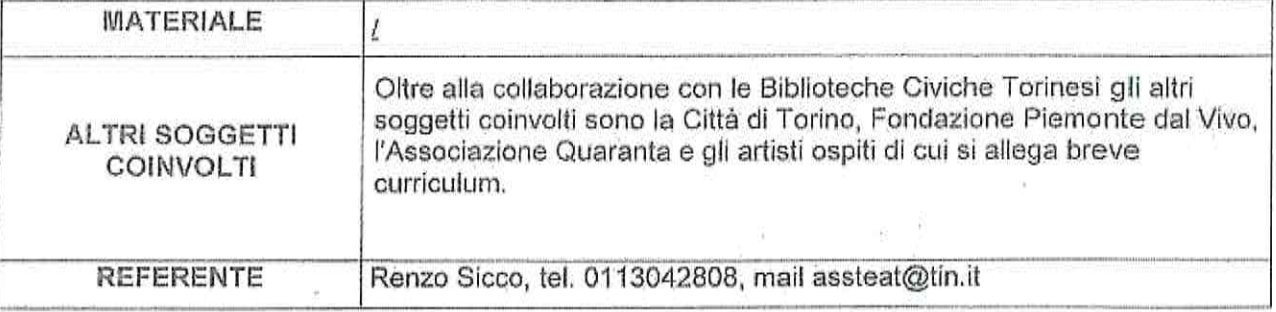

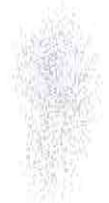

ž,

Assemblea Teatro, via Pasquale Paoli 10 - 10134 Torino tel. +39 011 30.42.808 - assteat@tin.it | P.IVA / C.F. 01656620018 + www.assembleateatro.com

 $\bar{\lambda}$ 

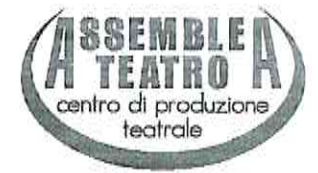

Spettabile Circoscrizione 2 Via Guido Reni, 102 10136 - Torino

 $\alpha$  .

Oggetto: precisazioni

 $\bar{\text{L}}$ 

Si dichiara che la FESTA PER CHI RESTA

- fa parte del progetto più ampio UN "ALTRO" MESE D'ESTATE
- è coofinanziato dalla Fondazione per la Cultura.  $\frac{1}{2}$  .

In fede,

Assemblea Teatro Il Presidente/Il legale rappresentante Renzo Sicco  $\Delta\rightarrow -\Delta$ 

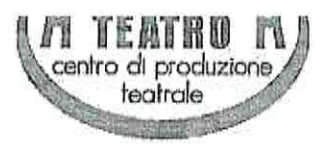

## PROGRAMMA DETTAGLIATO

#### UN "ALTRO" MESE D'ESTATE

10 agosto, ore 21.00 Assemblea Teatro **SUL MARE** da "Di niente del mare" di Paolo Taggi (Interlinea Editore) con Salvatore Chillemi e Angelo Scarafiotti video di Paulo Lagoela regia di Renzo Sicco I pescatori vivono sul mare, lo conoscono e lo affrontano. Sfidano onde e pesci conservando un sapere millenario. Ma se qualcuno tra loro ha un'altra idea o visione diventa "il matto del villaggio". Il racconto intimo di un uomo che si svela e descrive il mondo attraverso il proprio sguardo, con una fantasia "diversa" che spaventa e allontana il mondo dei "normali". ingresso € 2,00

14 agosto, ore 21.00 - Festa per chi resta Edoardo Cerea IO SONO UNO - OMAGGIO A LUIGI TENCO con Edoardo Cerea (voce, armonica e chitarra), Davide Cignatta (chitarre), Salvatore Chillemi (fisarmonica), Gisella Bein (voce recitante) regia di Renzo Sicco Luigi Tenco, una delle voci più limpide e intense del panorama musicale italiano del '900, è stato capace di racchiudere un piccolo squarcio di realtà nel breve arco di una canzone, ha lasciato un pugno di opere indelebili, un vero spartiacque tra il vecchio e il nuovo modo di concepire la canzone d'autore. ingresso € 2,00 15 agosto, ore 21.00 - Festa per chi resta

Assemblea Teatro LA PRINCIPESSA SMARRITA da Paul Gallico e The Camel con Chiara Tessiore, Gisella Bein, Chiara Pautasso, Andrea Castellini, Stefano Cavanna, Lino Spadaro regia di Renzo Sicco Negli anni della guerra un uomo vive solo in un faro abbandonato. Una bambina trova il coraggio

di portargli un uccello ferito. L'uomo gobbo e con la mano ad uncino è gentile e cura l'animale, La bimba inizia a fargli visita regolarmente. La storia del salvatore dell'oca delle nevi passerà di bocca in bocca sino a diventare una vera leggenda. ingresso € 2,00

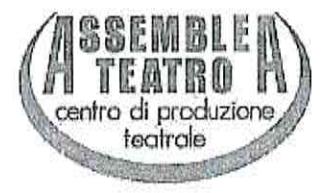

16 agosto, ore 21.00 - Festa per chi resta Gisella Bein IL PICCOLO PRINCIPE dall'opera di Antoine de Saint- Exúpery (Editions Gallimard-Bompiani Editore) con Gisella Bein e Monica Calvi regia di Renzo Sicco Un aviatore è costretto da un'avaria ad atterrare in pieno deserto: sabbia, solitudine, e sopra il suo capo le stelle...Ma ad un tratto, una voce: "Mi disegni, per favore, una pecora?" Una storia da seguire con gli occhi mentre le mani agili di Monica Calvi disegnano la sabbia dei deserti e le orecchie si riempiono delle parole interpretate dalla voce intensa di Gisella Bein. ingresso € 2,00

19 agosto, ore 21.00 Assemblea Teatro LA GABBIANELLA E IL GATTO scritto da Luis Sepúlveda (Salani Editore) traduzione di Ilide Carmignani riduzione teatrale di Renzo Sicco e Gisella Bein in scena Cristiana Voglino, Paolo Sicco, Pietro Del Vecchio, Monica Calvi musiche composte ed eseguite da Matteo Curallo scenografie Francesco Iannello - Ovodesign regia Renzo Sicco Luis Sepúlveda racconta con semplicità dell'uomo contemporaneo che, facendo male alla natura, finisce per far male a se stesso. Un uomo che sembra aver dimenticato gli obblighi e le attenzioni del vivere collettivo. L'autore mescola poesia, denuncia, riflessione. Così un gatto d'onore inizia un'avventura, insieme a compagni coraggiosi, scimpanzé nevrotici, ed un'impaurita gabbianella. Ma ben si sa che "vola solo chi osa farlo". ingresso € 2,00

9 settembre, ore 21.00

Assemblea Teatro

in collaborazione con Fondazione Piemonte Live

U-BOAT 1277 - cronaca di una deriva

uno spettacolo scritto e diretto da Renzo Sicco

interpretato da Chiara Tessiore, Luca Occelli,

musiche composte e registrate da Vicio (Subsonica)

Ad un centinaio di metri dalla costa portoghese, adagiato sul fondale dell'Oceano Atlantico, è inabissato uno degli ultimi U-Boat tedeschi, l'U 1277, la cui resa si è compiuta il 3 giugno 1945. I 47 uomini dell'equipaggio ad un mese dalla fine del conflitto bellico mondiale decisero di consegnarsi a un paese neutrale. La loro storia è quella di "una fuga per la vita". ingresso € 5,00

In fase di organizzazione alcune date potrebbero subire una variazione a causa di insorti impegni degli artisti coinvolti. Sarà nostra cura comunicare immediatamente l'aggiornamento del quadro definitivo.

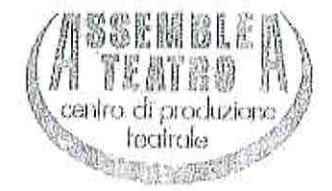

#### PREVENTIVO DI SPESA

Predisporre dettagliato preventivo del progetto con indicazione delle voci di costo riferite al progetto, delle eventuali entrate presunte e degli eventuali altri contributi/finanziamenti richiesti (diversi dal contributo circoscrizionale e dalla quota a carico dell'ente richiedente).

# A) PREVENTIVO SPESE

 $\left\langle \frac{1}{2}\right\rangle$ 

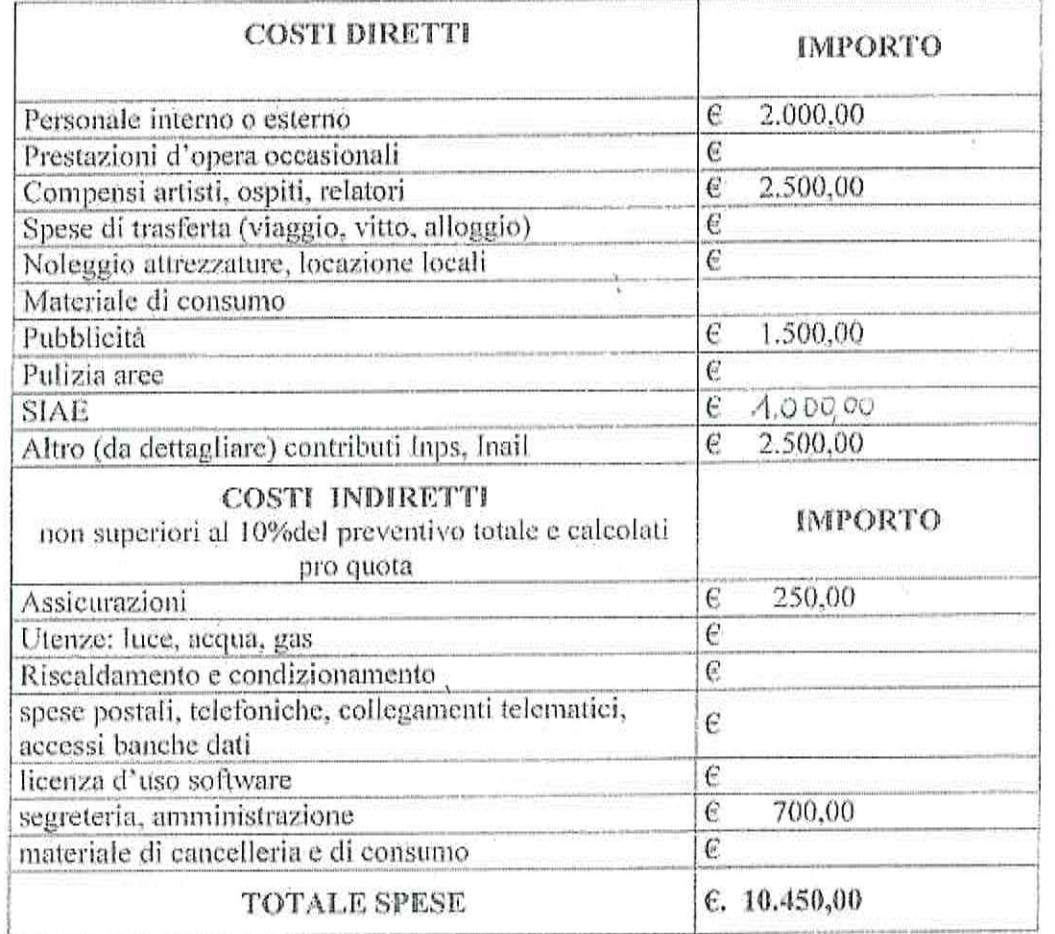

# B) EVENTUALE AMMORTAMENTO UTILIZZO BENI MOBILI E IMMOBILI DI PROPRIETA'

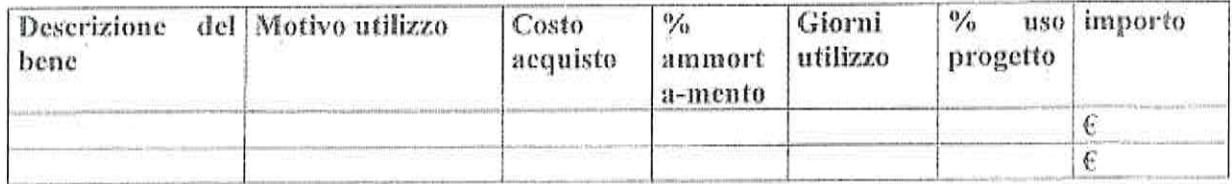

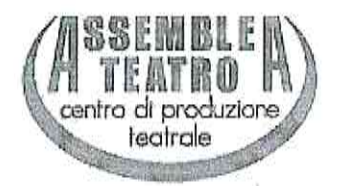

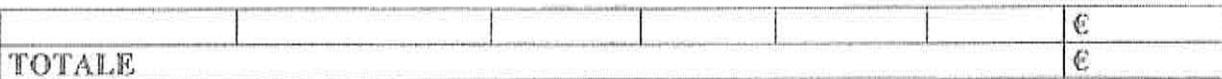

# C) EVENTUALI ATTIVITA' VOLONTARIE DEI PROPRI ASSOCIATI

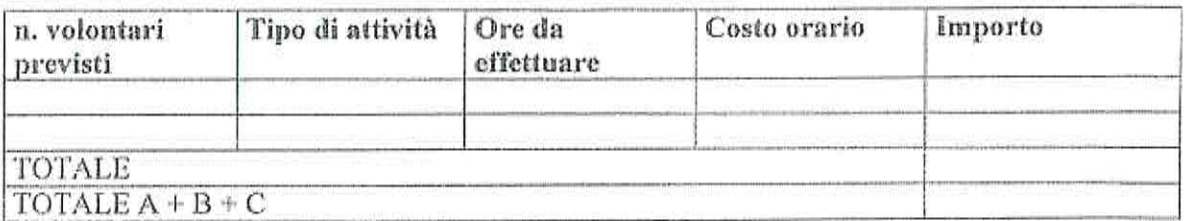

# PREVENTIVO ENTRATE (se previste)

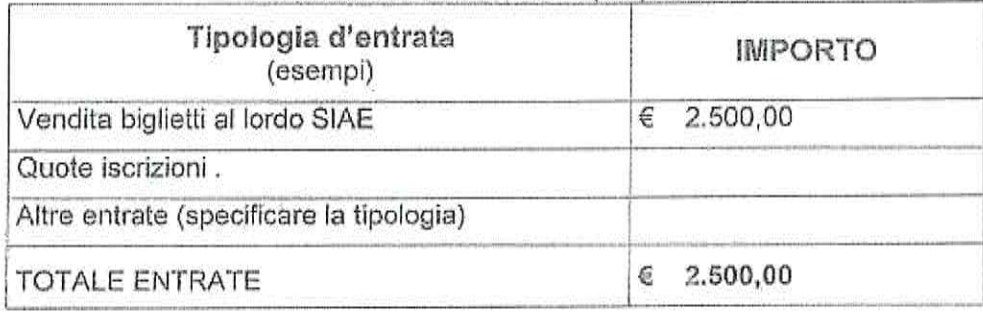

ELENCO ULTERIORI CONTRIBUTI/FINANZIAMENTI RICHIESTI (se previsti)<br>(diversi dal contributo della Circoscrizione 2 e dalla quota a carico dell'ente richiedente)

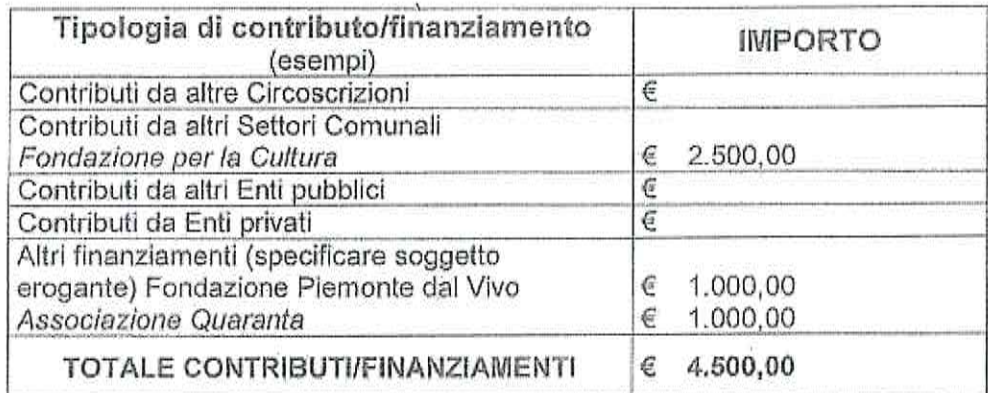

Data Torino, 15 giugno 2017

Il Presidente/Legale Rappresentante X o

# DICHIARAZIONE AI SENSI DELL'ART. 6 COMMA 2 DEL D.L. N. 78 CONVERTITO IN LEGGE 122/2010 E S.M.J.

Il sottoscritto RENZO SICCO Presidente dell'Associazione ASSEMBLEA TEATRO

consapevole delle sanzioni penali nel caso di dichiarazioni non veritiere e falsità degli atti, richiamata dall'art. 75 e 76 del D.P.R. 445 del 28/12/2000, al fine di ricevere un contributi gravante sulle finanze pubbliche, dichiara che:

# (indicare solo una delle seguenti dichiarazioni)

la suddetta Associazione *si attiene* a quanto disposto dall'art. 6 comma 2 del Decreto Legge n. 78 convertito nella Legge 122/2010;

#### oppure

- o che il Decreto Legge n. 78, art. 6 comma 2, convertito nella Legge 122/2010 non si applica alla suddetta Associazione in quanto:1
	- a Ente previsto nominativamente dal D. Lgs. n. 300 del 1999 e dal D. Lgs. 165 del 2001
	- a Università
	- ci Ente e fondazione di ricerca e organismo equiparato
	- Q Camera di Commercio
	- o Ente del Servizio Sanitario Nazionale
	- a Ente indicato nella tabella C della legge finanziaria
	- D Ente previdenziale ed assistenziale nazionale
	- **Q ONLUS**
	- a Associazione di promozione sociale
	- a Ente pubblico economico individuato con decreto del Ministero dell'Economia e delle Finanze su proposta del Ministero vigilante
	- a Società

#### **DICHIARA INOLTRE**

che in caso di modifiche/variazioni di quanto sopra attestato darà immediata comunicazione alla Circoscrizione.

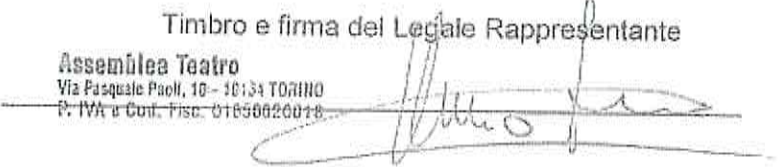

Solo in caso di spunta della seconda voce "(...) non si applica all'Associazione" specificare una delle categorie riportate.

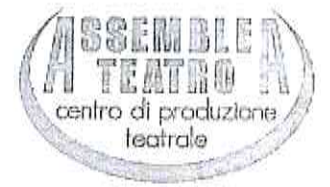

# CURRICULUM SOGGETTO RICHIEDENTE

#### UN "ALTRO" MESE D'ESTATE

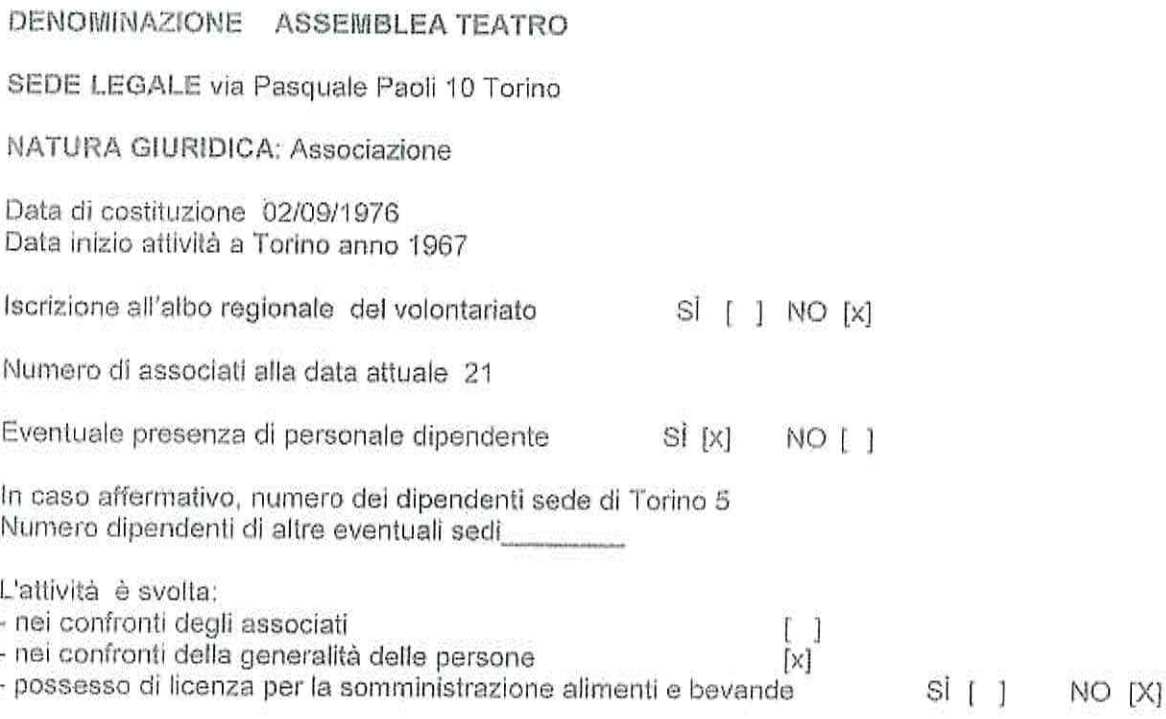

# Caratteristiche delle finalità e dell'attività dell'Associazione:

La Compagnia ha consolidato un nucleo artistico e organizzativo di oltre 30 elementi. Opera statutariamente ed eticamente ad esclusivo fine culturale, in assenza di scopo di lucro. Ha una struttura produttiva aperta, senza grandi divisioni di ruolo e tende a conglobare coloro che si riconoscono nella ricerca del gruppo e intendano operare con gli strumenti, le disponibilità e gli apporti creativi che personalmente possono offrire. Compagnia internazionale lavora sull'incrocio tra le culture di diversi paesi e aree geografiche e sull'intreccio di differenti linguaggi. Assemblea Teatro costituitasi nel 1967 è al suo 50° anno continuativo di attività. Ci piace dire che "solo i Rolling Stones" e pochi altri ce l'hanno fatta a protrarre nel tempo un gruppo artistico coeso. compatto e vitale. Assemblea Teatro realizza iniziative nella scuola e nel territorio con significativi riconoscimenti portando con successo i suoi spettacoli per il mondo. Da luglio 2015 è riconosciuta dal MIBACT quale "Centro di Produzione Teatrale di sperimentazione e di teatro per l'infanzia e la gioventù". Oltre al repertorio teatrale e all'organizzazione di rassegne la compagnia si è distinta per la produzione di eventi e l'allestimento di esposizioni artistiche collaborando con personaggi del panorama culturale italiano ed internazionale.

Descrizione delle attività ordinarie prevalenti:

L'Associazione ha come oggetto prioritario la produzione, l'allestimento e la rappresentazione di iniziative teatrali. Produce anche mostre fotografiche, grafiche e si occupa di edizioni musicali, di animazione, della pubblicazione di testi teatrali o libri, e di arti visive. Produce spettacoli che sviluppano ricerca, sperimentazione e innovazione dei linguaggi artistici rivolti al pubblico infantile e a quello dei giovani come a quello degli adulti ponendo al centro del proprio lavoro il rapporto tra

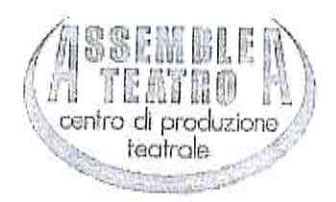

letteratura e teatro. A questo filone prioritario affianca produzioni che affrontano i temi dell'immaginario e quelli della memoria, importanti elementi nella formazione del linguaggio e della conoscenza. Realizza laboratori ed incontri quali strumenti di formazione, di identificazione e dettaglio del processo produttivo. Da sempre coltiva un'attenzione particolare alla valorizzazione del territorio facendo della cultura anche un velcolo di coesione sociale e di promozione turistica.

Eventuali progetti svolti con il Comune di Torino o altre forme di collaborazione con altri enti pubblici:

Assemblea Teatro collabora ininterrottamente con la Città di Torino dal 1976. I progetti più importanti sono stati realizzati nel campo dell'attività annualmente rivolta alle scuole della città, in quelle rivolte alle famiglie con le 22 stagioni di Domenicamattinateatro, in quelle rivolte al pubblico adulto con le 30 stagioni di Insolito.

Assemblea Teatro ha anche curato alcuni particolari progetti speciali quali "Canto per Torino" alla Mole Antonelliana alla fine degli anni '90, prima dell'apertura del Museo Nazionale del Cinema, "Interferenze tra la città e gli uomini" in occasione delle Olimpiadi 2006, e diverse manifestazioni per i 150° dell'Unità d'Italia nel 2011 e ha rappresentato la Città di Torino in molte manifestazioni e festival internazionali in oltre 30 paesi del mondo.

Eventuali esperienze maturate nella realizzazione di analoghe iniziative:

Assemblea Teatro ha fatto scoprire e rivalutare spazi dimenticati quali la Fortezza di Fenestrelle (dal 1994), le Miniere Paola e Gianna a Prali (1998), diversi castelli delle Langhe, Monferrato e Roero dal 1996, il Castello degli Orsini a Rivalta di Torino nel 2016, e lo stesso Mausoleo della Bela Rosin (1998), rilanciando siti culturali dimenticati o addirittura fatiscenti e convertendoli in luoghi di cultura e lavoro rivolti e aperti a migliaia di cittadini interessati.

Note

Torino II 15 giugno 2017

Il Presidente/Legale rappresentante

Firma

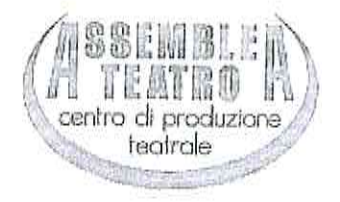

## **CURRICULUM ARTISTI**

## UN "ALTRO" MESE D'ESTATE

## Bein Gisella

Diplomata alla scuola del Teatro Stabile Torino, ha lavorato con Franco Passatore, Sergio Liberovici, Beppe Navello, Renzo Giovampietro ed Enrico Maria Salerno.

Successivamente entra nel Gruppo della Rocca dove, durante dieci anni, realizza gli spettacoli "Candido", "L'uomo, la bestia, la virtu'" e altre produzioni.

Dal 1994 lavora con Assemblea Teatro nelle produzioni "Il rossetto sull'ostia", "Fuochi", "Il deserto dei tartari", Piu' di mille giovedì", "Il vascello di carta", "Il piccolo principe", "Tutte le donne del Re", "Se tu ti formi rosa", "Afrodita e le ricette immorali", "Dopo aver dato l'assalto ai cieli", "Glazba", "Parole nel silenzio", "Piu' niente al mondo", "Nei mari estremi", "Il funerale di Neruda". Ha inoltre collaborato con la sede radiofonica Rai di Torino settore prosa, e con i registi Mario Martone e Beppe Navello.

A livello internazionale ha recitato sui palcoscenici di Francia, Spagna, Gran Bretagna, Argentina, Uruguay, Cile, Canada, Venezuela, Germania.

# Andrea Castellini

Andrea Castellini ha 30 anni, giovane attore del vivaio di Assemblea Teatro aderisce alla compagnia nel 2006 in occasione delle Olimpiadi della Cultura e partecipa alla realizzazione dello spettacolo "Interferenze fra la città e gli uomini". Come interprete ha lavorato negli spettacoli "Nato per volare", "La Costituzione in dieci colori", "La gabbianella e il gatto", "In fra li casi de' la vita e le magie de cieli libertà vo' cercando", "Don Patagonia", "Voci dei luoghi", "La Costituzione in dieci colori", "Guerra e pace", "Storia di Cesare Pavese", "Jack Frusciante è uscito dal gruppo", "Max Mix e Mex" e "Girotondo intorno al mondo". A livello internazionale è stato sui palcoscenici di Argentina, Venezuela, Uruguay, Sud Africa, Etiopia, Canada, Algeria, Cile, Spagna e Francia.

# Spadaro Pasquale

Diplomato nel 1974 al Teatro all'Avogaria di Venezia con Giovanni Poli. Laureato nel 1977 in Architettura. Ha lavorato con il Teatro Stabile del Friuli Venezia Giulia, Attori e Tecnici, Il Gruppo della Rocca, Compagnia Valeria Moriconi, la Compagnia Gitiesse Spettacoli, il Teatro Eliseo di Roma, il Teatro Filodrammatici, Orestia di di Gibellina, l' Istituto Nazionale del Dramma Antico/Teatro Greco di Siracusa, I Fratellini. Dal 1994 collabora con Assemblea Teatro negli spettacoli "Il vascello di carta", "Pazze Regine", "L'ultima notte di Giordano Bruno", "Il deserto dei tartari", "Parole spezzate", "Piu' di mille giovedì", "Max Mix e Mex".

A livello internazionale ha presentato spettacoli in Argentina, Cile, Uruguay, Germania, Russia, Giappone.

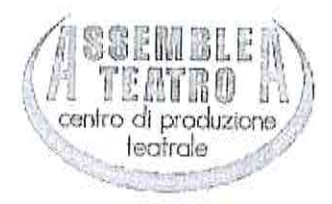

# **Tessiore Chiara**

Giovane talento si diploma nel novembre 2011 presso la Civica Accademia d'Arte Drammatica" Nico Pepe" di Udine dove studia con attori, registi e pedagoghi provenienti dal panorama italiano ed europeo.

Negli anni di formazione prende parte a diverse rassegne nazionali ed internazionali quali Mittelfest e Avignon Off. Dal 2012 continua la sua formazione frequentando stage e laboratori di tecniche di recitazione con Valerio Binasco e col maestro Jean Paul Denizon. Collabora con Trabateatro, compagnia teatrale indipendente e con la compagnia Officina Per la Scena di Torino. Per Assemblea Teatro è attrice in "Fuochi", "Jack frusciante è uscito dal gruppo" adattamento dal romanzo di Enrico Brizzi e "La bambina che raccontava i film".

# Salvatore Chillemi

Fisarmonicista. Co-fondatore e autore dei Vinagro, nel 2008 si unisce al gruppo dei Marcellus Pipe. Compositore ed esecutore, suona anche il planoforte. Insegna e tiene stages e corsi in diverse località del Piemonte.

# Pautasso Chiara

Glovane attrice torinese si forma nell'ambito della scuola AnteScena.

Si forma inoltre frequentando stages con Michael Margotta, Danny Lemmo, Cristina Castrillo. Collabora con Assemblea Teatro dal 2011 ed è interprete negli spettacoli "Fuochi", "Tutte le donne del re", "Jack Frusciante è uscito dal gruppo", "Storia di Cesare Pavese", "Il visconte dimezzato", "Il bianco libro delle fiabe". Collabora inoltre con Compagnia 3001. E' stata attrice ne "La vita offesa" (in lingua tedesca) in Germania.

#### Stefano Cavanna

Dopo la Laurea in Giurisprudenza, affianca agli studi numerose attività artistiche. Studia musica e frequenta la scuola di recitazione Giuseppe Erba prendendo parte a numerosi allestimenti curati dalla scuola e ad alcune produzioni di Torino Spettacoli. Frequenta il Circolo Amici della Magia di Torino e aggiunge la passione per la scrittura, che coltiva fin da piccolo, con un profondo interesse per le antiche tradizioni e l'esoterismo. Nel 2009 viene pubblicato il suo primo libro Storie di Fate e molto altro (Politeia edizioni) un romanzo fantasy, ambientato nelle atmosfere della Torino esoterica. Dal 2016 collabora ed è interpreti nelle produzioni di Assemblea Teatro "Il visconte dimezzato", "Peñarol, il Piemonte d'Uruguay - storie dicalcio e di emigrazione", "Tesi di laurea, Aldo e Dino Ballarin e il Grande Torino.

# Monica Calvi

Si diploma presso l'Accademia Albertina di Belle Arti di Torino. Si specializza in psicologia del disegno infantile e in rilievo dei Beni Culturali. La sua principale mansione è l'ambito educativo di ragazzi delle scuole materne e primarie. Con Assemblea Teatro collabora agli spettacoli "La gabbianella e il gatto" nell'ideazione con metodo di espressione artistica di disegni su cartoncino e "Il piccolo principe" con disegni su sabbia.

> Assemblea Teatro, vía Pasquale Paoli 10 - 10134 Torino tel. 439 011 30.42.808 - assteat@tin.it | P.IVA / C.F. 01656620018 www.assembleateatro.com

> > ×

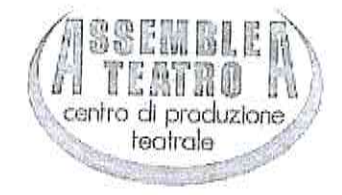

## Edoardo Cerea

Debutta come autore nel 2004 con l'album "Come se fosse normale". In collaborazione con Assemblea Teatro realizza il tributo a Luigi Tenco "L'aria triste che tu amavi tanto", da cui sono stati prodotti due cd e un tour in tutta Italia. Nel 2008 esce "Disperanza". Nel 2010 realizza un progetto acustico in trio "Edoardo Cerea acoustic trio"! Nell'estate 2011, in occasione del 150enario dell'Unità d'Italia Cerea compone una canzone ispirandosi alla storia del partigiano Lino Vescovi (detto il Valoroso). Nel 2013 realizza il nuovo progetto dei MR. LUCKY dal titolo"Around The Blues". Nel 2014 incide un nuovo brano "Oggi mi va di crederci" arrangiato dal produttore Fabrizio Barale (Ivano Fossati, Yo Yo Mundi) a cui segue il nuovo album "E' meglio se continuo a cantare".

# Davide Cignatta

Fin da bambino dimostra interesse verso la musica e il cantautorato. I suoi pilastri di riferimento sono Guccini, Bennato, De André, De Gregori, Dalla, Fossati, Conte, Battisti. All'età di 6 anni studia il mandolino e suona nelle file dell'Orchestra a plettro "Luigi Cremona". Successivamente si avvicina alla chitarra. Crea insieme a Renato Podestà "Panama e Dintorni", un progetto dedicato ai cantautori e un recital teatrale sul repertorio meno conosciuto di Fabrizio De André. A seguire il tributo a Luigi Tenco dal nome "L'aria triste che tu amavi tanto" con la compagnia Assemblea Teatro. Altro progetto "Pardonnez Moi", un lavoro teatrale su Dalida, insieme a Nadia Martignoni e Luca Zanetti. Collabora con Mauro Ermanno Giovanardi in alcuni suoi live. Ha suonato con Edoardo Cerea, il gruppo Enerbia e i Cani della Biscia, di cui è tutt'oggi chitarrista. Nel 2011 esce il primo album "Domani piove", che vede la produzione artistica di Fabrizio Barale degli Yo Yo Mundi. Nel maggio 2013 esce un EP dal titolo "Volevo essere A.A.Leach".

#### Luca Occelli

Frequenta L'Accademia Teatrale "G. Toselli" di Cuneo, diretta da Chiara Giordanengo e Michele Viale, e la Scuola del Teatro Stabile di Torino, diretta da Luca Ronconi, diplomandosi nell'anno scolastico 1994/95. Lavora in seguito, in veste d'attore, con le seguenti compagnie teatrali: "Il Gruppo della Rocca "Teatro Garybaldi-Settimo", "Teatro Popolare di Roma", "Compagnia del Teatro Alfieri", "Academia Montis Regalis", "Santibriganti". Ha collaborato inoltre con la "Compagnia Teatro della Gramigna"(Cuneo), con il musicista Franco Olivero ("Quadri" da "La malora"di Beppe Fenoglio- 2006/"Ma il mio amore è Paco" da "Un giorno di fuoco-racconti del parentado" di Beppe Fenoglio,- Grinzanefest 2008/Universitàon 3- 2010), con il musicistadrammaturgo Orlando Manfredi ("Un posto per volare- opera lieve per Tenco e Pavese" -Compagnia Santibriganti- Torino; PaveseFest 2009), e con l'arpista Valentina Meinero ("1975"-Appunti e Frammenti- da "Petrolio"/"Lettere luterane" di P.P. Pasolini- Scrittori in città 2010 -Cuneo). Collabora con Assemblea Teatro negli spettacoli "Don Patagonia, la vita di Padre Alberto Maria De Agostini", "Giorni migliori", "L'inafferrabile", "Vento leggero". A livello internazionale ha presentato spettacoli anche in Argentina e Uruguay.

# Angelo Scarafiotti

Si forma nel 1996 presso l'Accademia Nazionale di Arte Drammatica.

Collabora in qualità di attore con Teatro Stabile Abruzzese, il Teatro Stabile del Veneto e lavora con Luca De Fusco, Lorenzo Salvati, Adriana Martino. Collabora con Assemblea Teatro negli spettacoli "Parole nel silenzio", "Visibilinvisibili", "Come secchi d'acqua in un incendio", "Filosofi a teatro", "Nato per volare", "Il giardino dei cicchetti", "Gianni detto Burrasca", "Ai ruffiani ai ladri ai

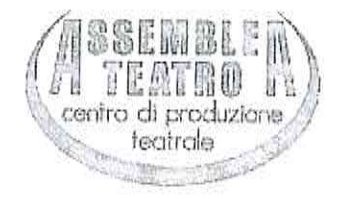

bevitori di birra", "Il funerale di Neruda", "Don Patagonia", "Era Peggio che per voi", Guerra e pace", "Vento leggero", "Sul mare". A livello internazionale ha realizzato spettacoli in Argentina, Uruguay e Cile.

# Voglino Cristiana

Diplomata alla Scuola per Educatori Specializzati FIRAS di Torino nel 1984 si è formata presso la scuola di mimo diretta da Franco Cardellino e l'accademia di teatro-danza Bella Hutter di Torino, diretta da Anna Sagna. Ha collaborato con la Compagnia ViaArtistiteatro, con la Compagnia Torino Spettacoli. Dal 1994 gestisce il corso di formazione teatrale "Facoltà di espressione" ed è direttore artistico di Limen Teatro. Tiene corsi e seminari di didattica e di attività teatrali in Italia e all'estero. Dal 1989 collabora con Assemblea Teatro, di cui è interprete negli spettacoli "Il sonno della ragione", "Fuochi", "Il rossetto sull'ostia", "La gabbianella e il gatto", "L'albero di Anna", "I tre cavalieri del Graal", "Gianni detto Burrasca", "Frullallero", "In fra li casi...", "Alutami a non avere paura", "Dove vanno a finire i palloncini", "Storia di Cesare Pavese", "AI pe' de sta mountanho", "Vento leggero". A livello internazionale ha rappresentato spettacoli in Argentina, Uruguay, Turchia, Germania, Spagna, Francia, Tunisia, Algeria, Malta, Georgia, Danimarca.

# Pietro Del Vecchio

Scoperto nel 1982 dalla compagnia Assemblea Teatro ancora ragazzino, si è distinto per le sue capacità di modellare con ironia personaggi di epoche differenti, attraverso un'elegante gestualità e trasformismo che permette di mettere in risalto i difetti, i tic di un'umanità succhiata dentro la modernità. E' interprete negli spettacoli "ironicamente", "in fra li casi de' la vita e le magie de' cieli libertà vo' cercando", "Camaleonte - io cambio pelle", "La gabbianella e il gatto", "Il giardino dei Chicchetti", "La bambina che raccontava i film".. Ha collaborato con il duo artistico Coniglio Viola. A livello internazionale ha presentato spettacoli in Spagna, Portogallo, Francia, Danimarca, Argentina, Cile, Malta, Turchia, Algeria, Georgia.